## **Standard Text for Use in NHI WBT**

**NOTE:** Red text denotes text that must be modified in the WBT Screen.

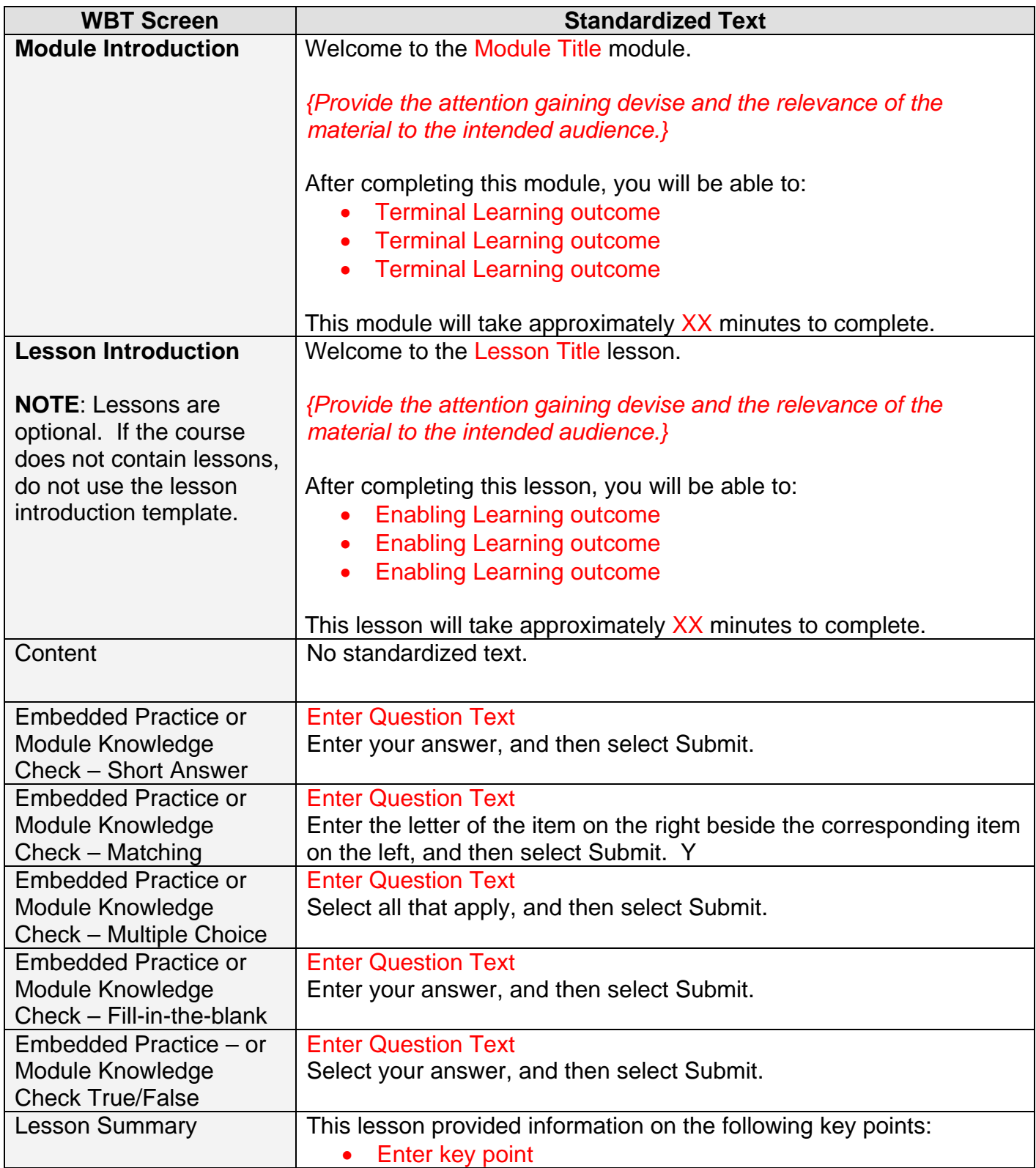

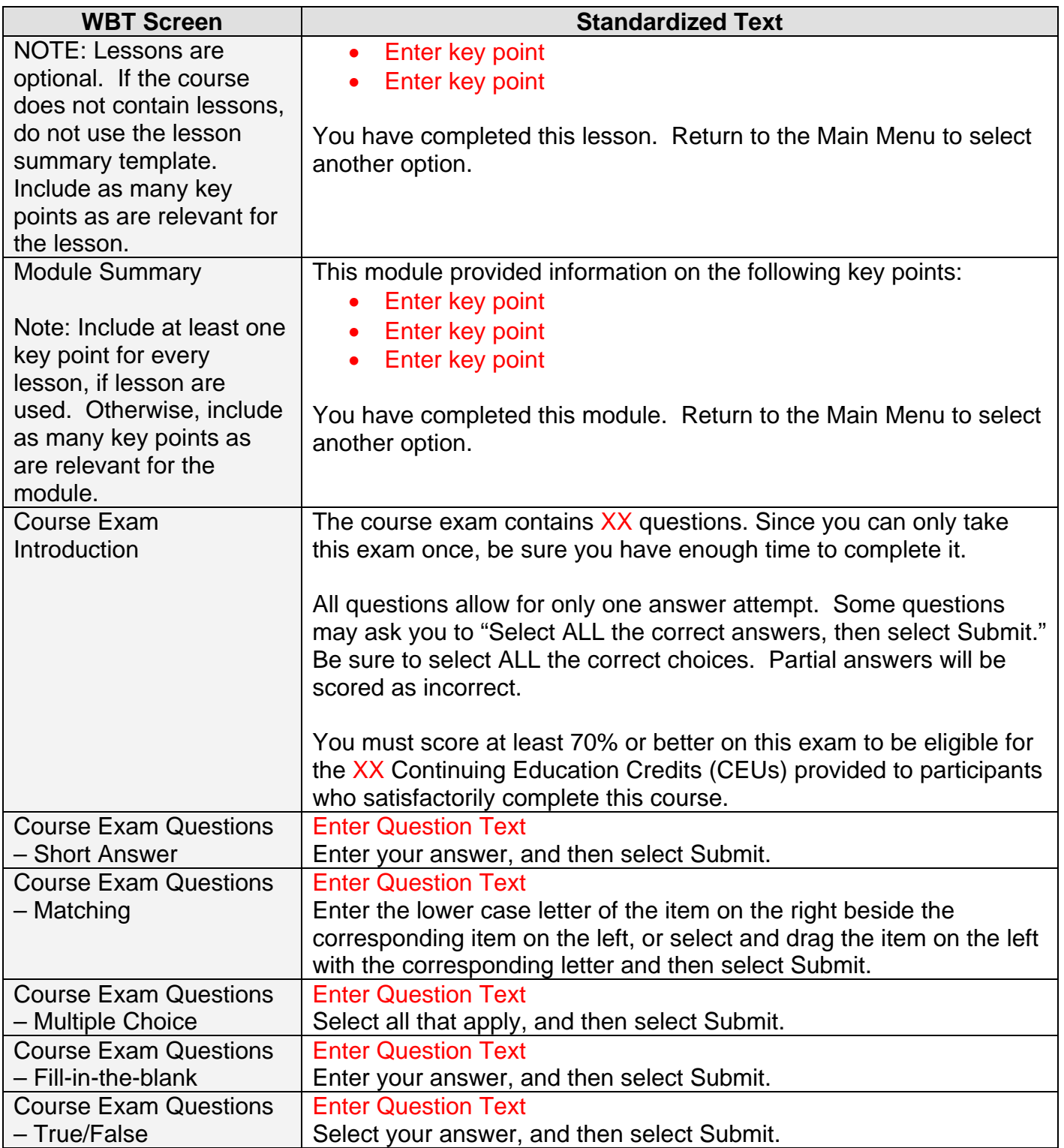

**NOTE:** Red text denotes text that must be modified in the WBT Screen.